## 第7章セキュリティ対策を万全にしよう

- 1. パソコンを取り巻く脅威
- 2. コンピューターウイルス
- 3. 不正アクセス
- 4. スパイウェア
- 5. アクションセンターでセキュリテイの状態を確 認する

#### 1.パソコンを取り巻く脅威

セキュリティとは自宅に塀を作り窓を二重にロックして 泥棒から身を守るようにインターネットを安心して利用 するための安全対策のことです。 ではどのような危険があるのでしょうか?

インターネットを利用する人の中にはお金をだまし取 ろうとする人。他人の情報を盗んだりする人がいます。 どのような脅威があるか代表的次のようなものがあり ます。

- ・コンピューターウイルス
- ・不正アクセス
- ・スパイウエアー

コンピュターウイルス

## コンピュターウイルスって何

ウイルスとはパソコンの正常な動きを妨げる悪質なプログラム で症状はパソコンが動かなくなる。大切なファイルが壊される。 知らずにウイルスの入ったメールを送って他の人のパソコンま で被害を拡大してしまうウイルスもあります。

ウイルスに感染すると、被害者になるだけでなく加害者になっ てしまう危険性もあります。

### ウイルスの感染原因

メールに添付されているファイルやホームページからダウン ロードしたファイルがほとんどです。

ですから知らない人から届いたメールや信頼できるホーム ページ以外からダウンロードしたファイルは注意しましょう。 USBメモリーやCD、DVDなどの外部記録媒体も注意が必要 です。

ウイルス感染の予防策

怪しいファイルは開かない。 知らない人や心当たりのない英文字メールや添付 ファイルは開けないで削除しましょう。

ウイルス対策のアプリケーションソフトでチェックしよう

ウイルス対策ソフト 「ノートンアンチウイルス2011」 「ノートンインターネット2011」 「ウイルスバスター2011」などがあります。 Windows Updateを実行しよう

マイクロソフト社ではセキュリティホールを発見 するとホームページ上に修正用のプログラムを 掲載します。そしてWindowsを最新の状態にし てウイルスの感染を予防できます。

# プロバイダー側でのウイルスチェック

ウイルスの感染経路のほとんどはメールと言われ ています。プロバイダーの中にはウイルスに感染 していないかチェックするサービスを提供している ところもあります。

JCOMの場合はマカフィーというセキュリティがあ ります。

不正アクセス

クラッカーと呼ばれるネットワーク上で犯罪行為 をする人が、セキュリティ対策がされていないパ ソコンを何台も経由して目的のパソコンに侵入し てユーザ名とパスワードなどの重要な情報を盗 んで悪用したりシステムを破壊したりユーザにな りすましたりします。このようにパソコンに不正に 侵入して悪事を働くことを「不正アクセス」といい ます。

予防策はインターネットに長時間接続していると 外部から侵入を試みようとする可能性が高くなり ます。使わないときは電源を切断するように心が けるようにしましょう。

スパイウェア

スパイウェアとは気付かれないようにパソコン から、氏名、住所、電話番号、クレジットカード 番号などの個人情報を収集して、インタネット経 由で外部に情報を送信するプログラム

予防対策は

信頼できないHPで、むやみに無料のフリーソフ ト等をダウンロードしないようにする。

アクションセンターでセキュリテイの状態を確認する。

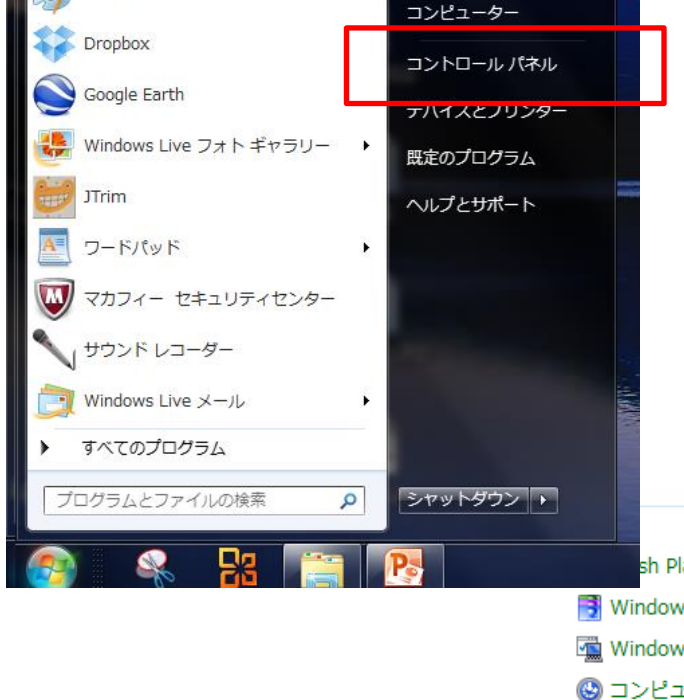

スタートボタンからコントロールを選択

コンピュータの状態を確認する

#### 又はアクションセンターを選ぶ

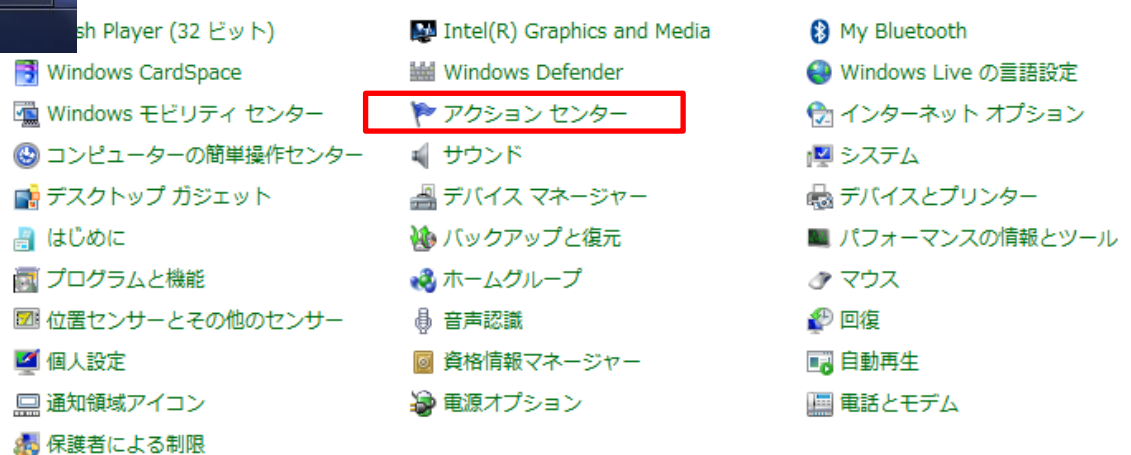

それでは実際にやってみましょう。本を参考に して4項目が有効になっていますか??

#### セキュリティ(S)

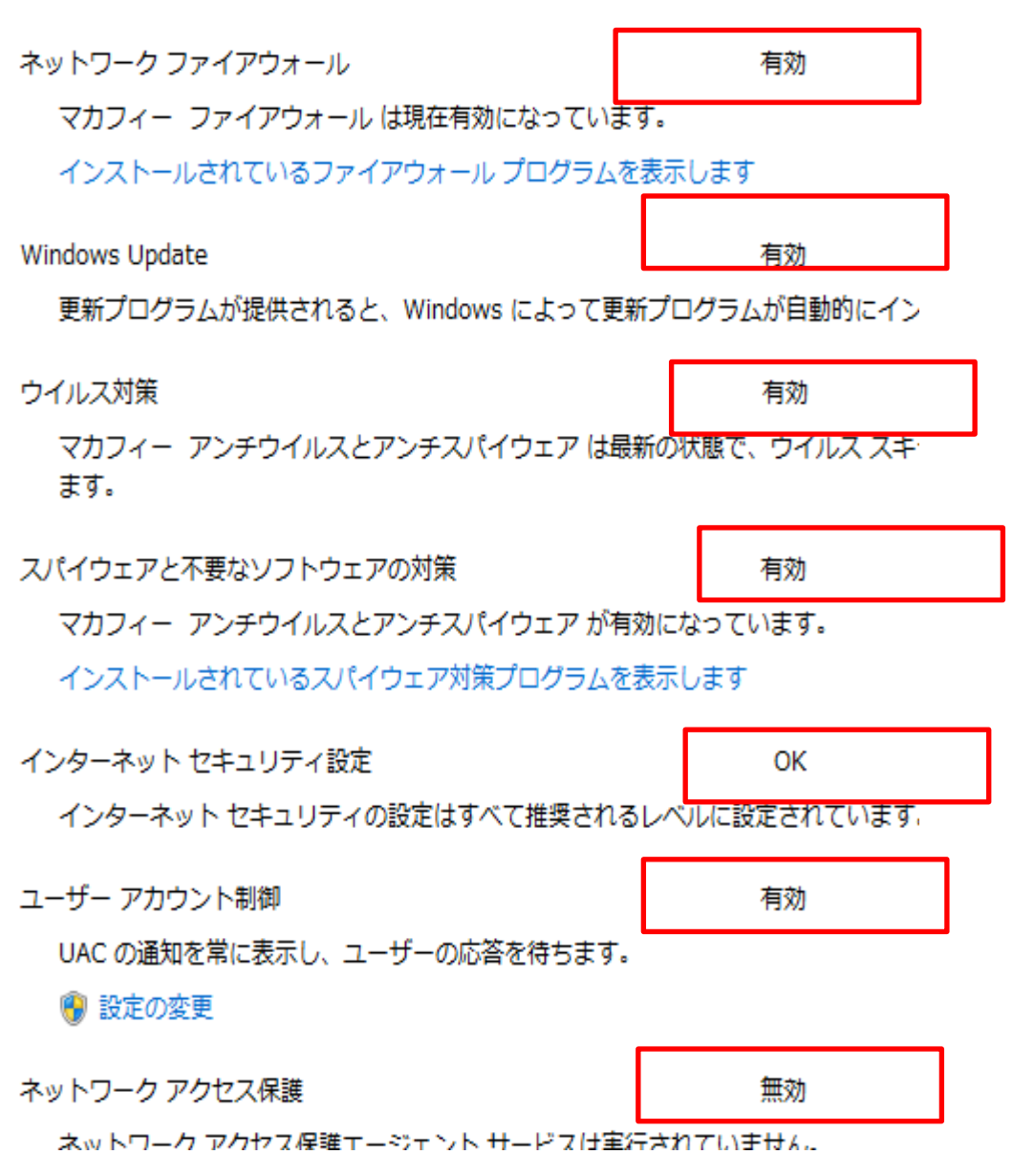